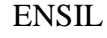

ENSIL ELT deuxième année Année 2011-2012

# **Examen langage V H D L**

## **Durée 1H30**

1- a) Quelle est la fonction du programme VHDL ci-dessous.

```
process(MCLK) 
begin 
      if MCLK'event and MCLK='1' then 
          front \leq '0' ;
          ex_entree <= ENTREE ;
          if ex_entree = '0' and ENTREE = '1' then
               front \leq '1' ;
           end if ; 
      end if ; 
end process ;
```
b) Compléter le diagramme de temps pour des signaux « ex\_entree » et « front ».

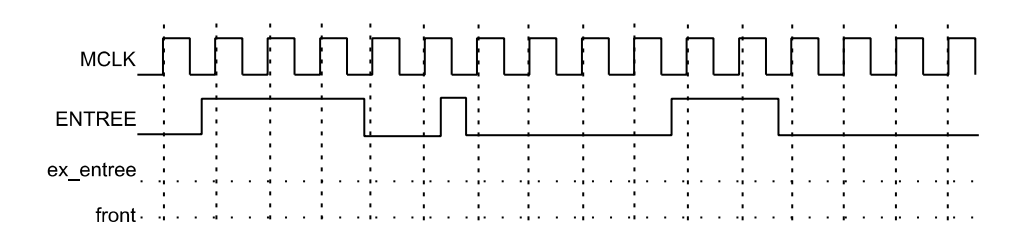

2- Ecrire un programme VHDL pour réaliser le circuit présenté (juste l'architecture).

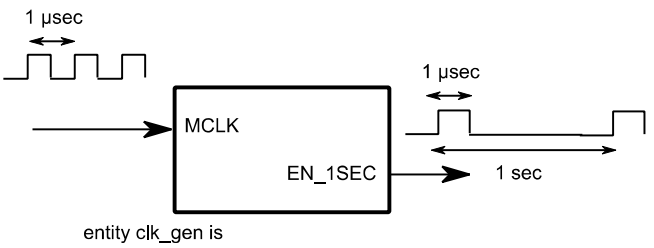

port (MCLK: in std\_logic, EN\_1SEC : out std\_logic); end clk\_gen;

3- On suppose que le circuit de la question 2 a été déjà développé et que vous l'utiliserez en tant que component dans votre programme. Ecrire un programme VHDL pour crée un compteur décimal à deux digits allant de 00 à 99 (la valeur après 99 est 00). Le comptage se fait toutes les secondes.

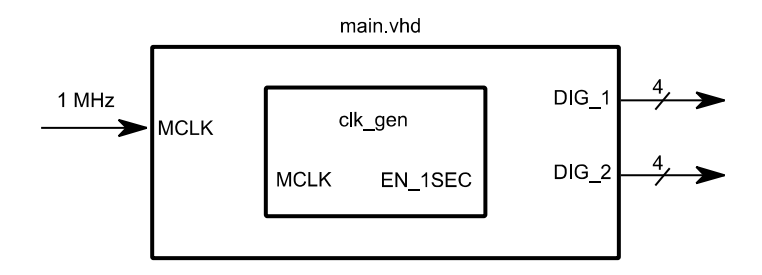

4- Nous avons un capteur de température qui nous fournit la température ambiante sur 7 bits sous format signé complément à deux (l'intervalle de variation est de -64 à 63 degré). Le but est de contrôler la température ambiante et de la maintenir à une consigne donnée. Le contrôle se fait par un seul bit (tout ou rien) qui sera appliqué à un circuit de chauffage.

L'algorithme à suivre est le suivant :

- 1- On mesure la température et on la compare avec la consigne.
- 2- Dans le cas où une différence positive est constatée (consigne plus chaude que la pièce), on envoie '1' en sortie "CHAUF" pendant la durée suivante : la durée en minute = 4 fois le montant de la différence de température. Par exemple si  $T_{\text{considered}} = 25^{\circ}$  et  $T_{\text{ambient}} = 18^{\circ}$ , on envoie '1' en sortie pendant  $(25-18)*4=28$  minutes.
- 3- A la fin de cette durée, on se met dans l'état attente pendant 15 minutes où la sortie reste à '0' et ensuite on repart à l'état initial où une nouvelle lecture de température sera faite.

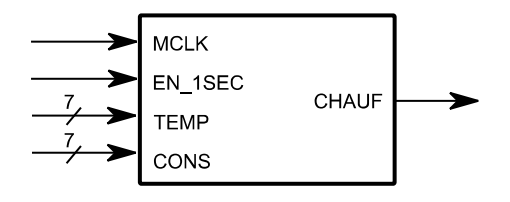

- a) Ecrire l'entité.
- b) Avant de programmer, dessiner la machine à état de votre système.
- c) Donner le programme VHDL correspondant au circuit.

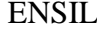

ELT deuxième année<br>
Année 2011-2012

Aide Syntaxe

#### **Déclarations**

```
constant <name>: <type> := <value>;
type <type_name> is (<string1>, <string2>, ...);
```
{generic(liste\_des\_parametres)}

{port(liste\_des\_port\_avec\_leutr\_mode)}

Déclaration de component

 component DEMI\_ADD port(A,B : in std\_logic; SUM,C: out std\_logic); end component;

Instantiation du component :

DEMI\_ADD\_INST: DEMI\_ADD port map  $(A \Rightarrow SIG_A, B \Rightarrow SIG_B, SUM \Rightarrow SOMME,$  $C \Rightarrow$  RETENUE);

#### **Commandes séquentielles**

end case

entity nom\_de\_l\_entite is

end {nom\_de\_l\_entite}

```
if <condition> then 
       <statement> 
elsif <condition> then 
       <statement> 
else 
       <statement> 
end if; 
for <name> in <lower_limit> to <upper_limit> loop 
    <statement>; 
    <statement>; 
end loop ; 
    case (<2-bit select>) is 
      when "00" =>
          <statement>; 
       when "01" => 
           <statement>; 
       when "10" => 
           <statement>; 
       when "11" => 
          <statement>; 
       when others => 
          <statement>;
```
#### **Commandes concurrentes**

with <choice\_expression> select <name> <= <expression> when <choices>, <expression> when <choices>, <expression> when others; <name> <= <expression> when <condition> else <expression> when <condition> else <expression>;

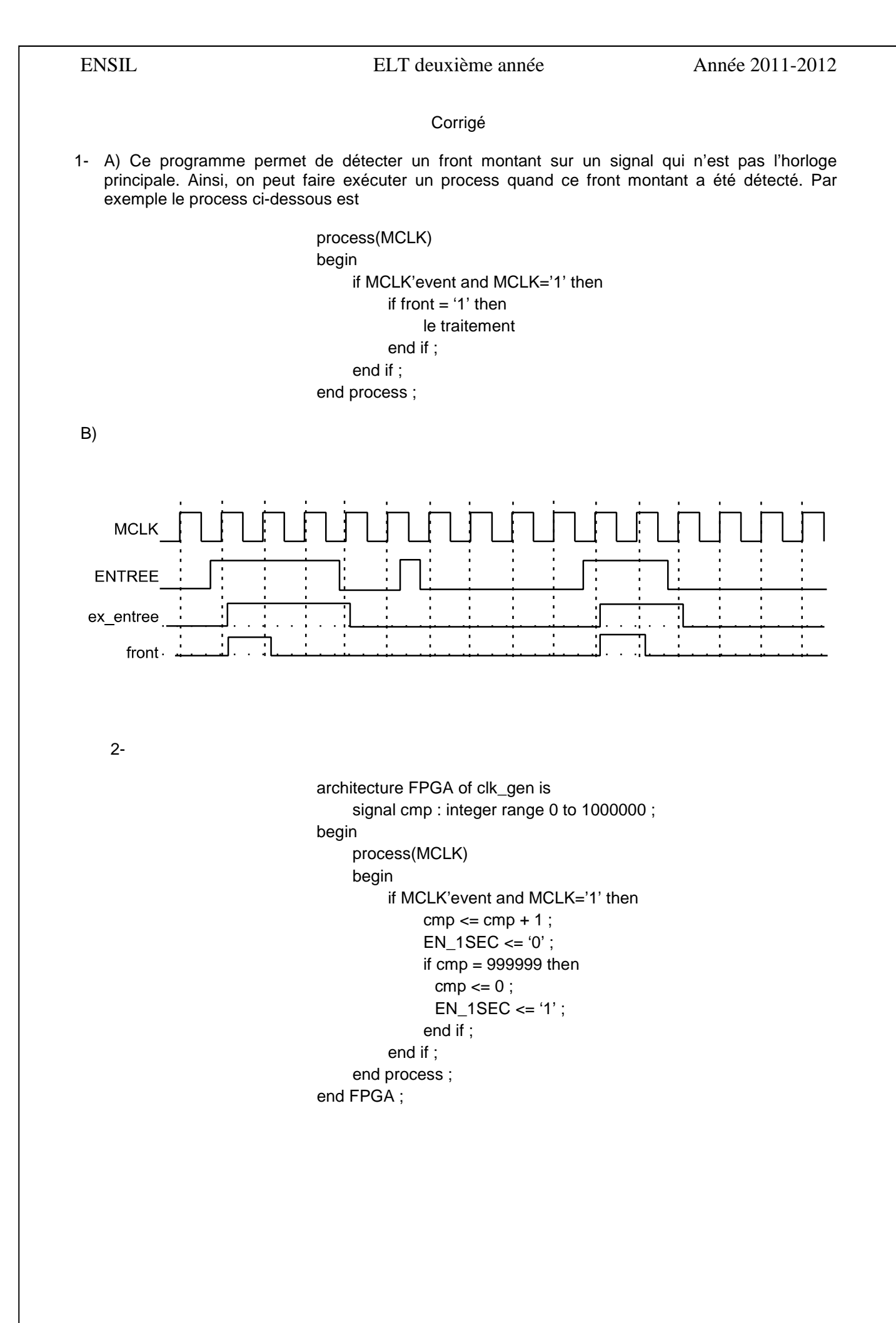

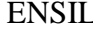

### ELT deuxième année  $\mu$  Année 2011-2012

3-

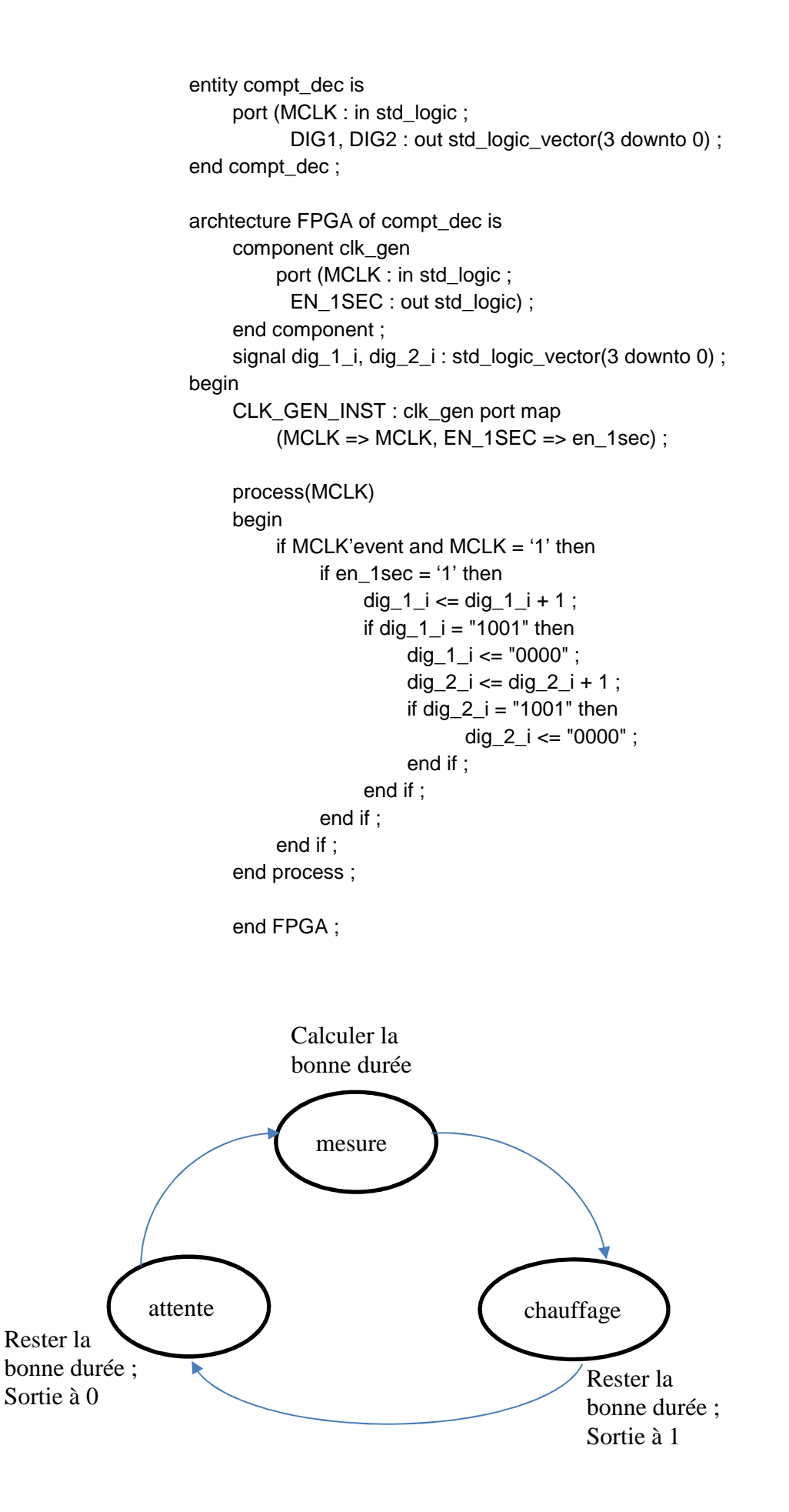

4-

```
library IEEE; 
use IEEE.STD_LOGIC_1164.ALL; 
use IEEE.STD_LOGIC_UNSIGNED.ALL;
entity temp_cntrl is 
     port(MCLK, EN_1SEC : in std_logic ; 
           TEMP, CONS : in std_logic_vector(6 downto 0) ; 
           CHAUF : out std_logic ) ; 
end temp_cntrl ; 
architecture FPGA of temp_cntrl is 
     type T_etat is (mesure, chauffage, attente); 
     signal etat : T_etat; 
     signal duree, cmpt : std_logic_vector(14 downto 0) ; 
begin 
     process(MCLK) 
           variable diff : std_logic_vector(6 downto 0) ; 
     begin 
          if MCLK'event and MCLK = '1' then 
               if EN_1SEC = '1' then
                     case etat is 
                    when mesure =>
                         diff := CONS - TEMP;if diff(6) = 0' then
                              duree \le = diff * x"F0" ; -- = 240 = 60*4
                               CHAUF <= '1' ; 
                               etat <= chauffage ; 
                          end if ; 
                    when chauffage =>
                         cmpt \le cmpt + 1;
                          if cmpt = duree then 
                              cmpt \leq (others \Rightarrow '0');
                               etat <= attente ; 
                               CHAUF <= '0' ; 
                          end if ; 
                     when attente => 
                         cmpt \le = cmpt + 1;
                         if cmpt = "000001110000011" then - = 60*15 -1
                              cmpt \leq (others \Rightarrow '0');
                               etat <= mesure ; 
                          end if ; 
                     end case; 
                end if ; 
          end if ; 
     end process ; 
end FPGA ;
```